# Decision Center

MUG – September 2015

Shana Wade

# Statistics Group by Transaction Location

- Use this report to get specific transaction counts
- Collect all activity for each branch
- Circulation and Holds
- Separate count for Self Check stations
- Total Circulation except for online renewals and eBooks

### $\sum$  decision center

#### Collection Tools > Evaluation

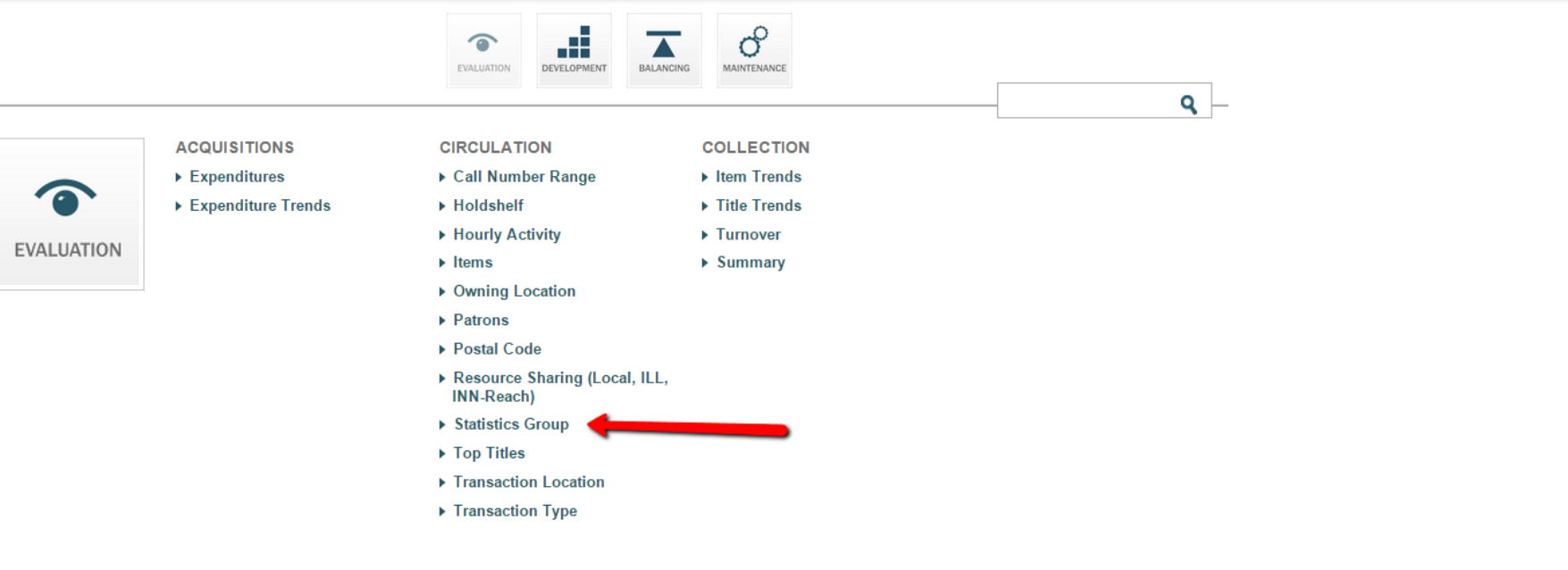

 $-\sqrt{ \text{ close} }$ 

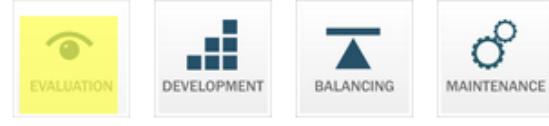

#### **ACQUISITIONS**

**EVALUATION** 

close

- $\blacktriangleright$  Expenditures
- ▶ Expenditure Trends

#### **CIRCULATION**

- ▶ Call Number Range
- ▶ Holdshelf
- ▶ Hourly Activity
- $\blacktriangleright$  Items
- ▶ Owning Location
- ▶ Patrons
- ▶ Postal Code
- Resource Sharing (Local, ILL, **INN-Reach)**

#### ▼ Statistics Group

Statistics Group by Hour Statistics Group by Item Type

Statistics Group by Patron Type

**Statistics Group by Shelf** 

Location

**Statistics Group by Transaction** Type

- ▶ Top Titles
- ▶ Transaction Location
- ▶ Transaction Type

#### **COLLECTION**

Q

- Item Trends
- ▶ Title Trends
- ▶ Turnover
- $\rightarrow$  Summary

 $\bar{\star}$ 

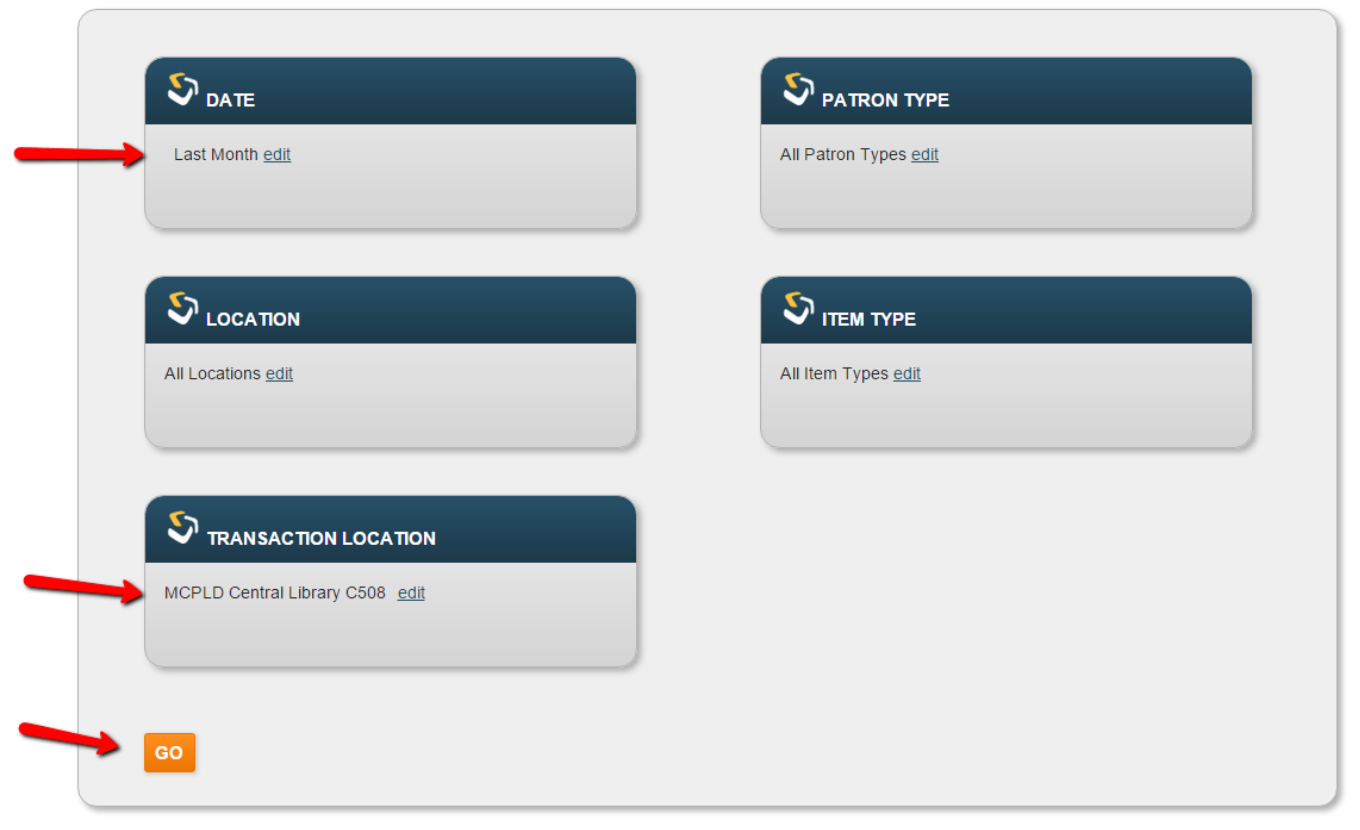

C 2013 Decision Center

1 Initial Filters 2 Output and additional filtering

### $\sum$  decision center

#### Collection Tools > Evaluation > Statistics Group by Transaction Type

DATE July 2015 · LOCATION All Locations · TRANSACTION LOCATION MCPLD Central Library C508 · PATRON TYPE All Patron Types · ITEM TYPE All Item Types

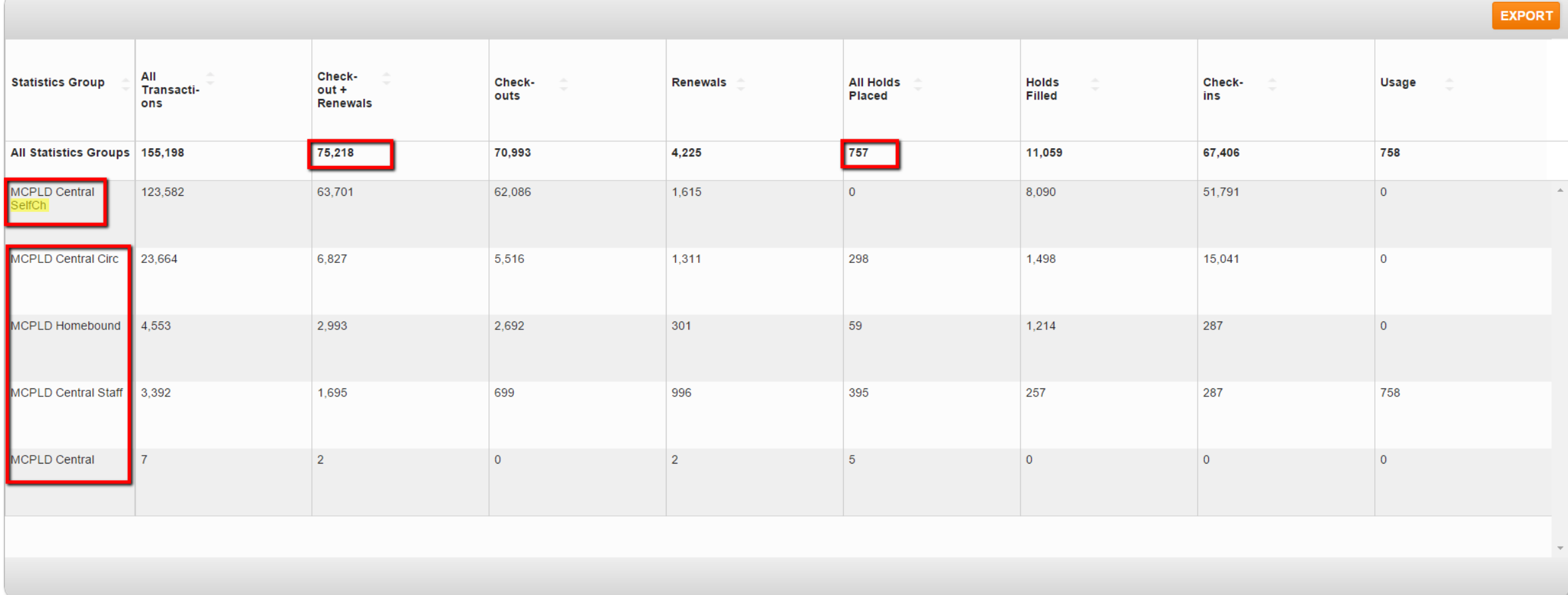

 $\mathbf{v}$ 

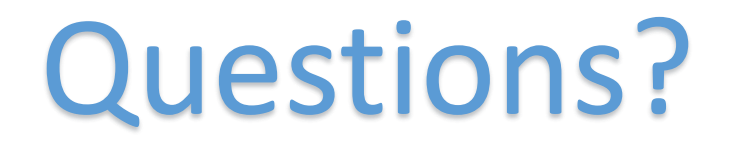

Statistics Group by Transaction Location (Circulation at each branch)  $+$ Online Renewals  $+$ OverDrive Circ = Total Circulation

# Transaction Location by Pcode3

- Use this report to get online Renewals and Holds Placed
- Limit by date and transaction type

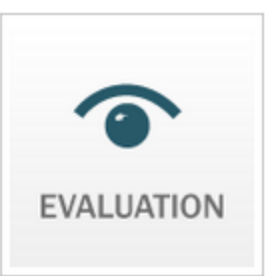

#### **ACQUISITIONS**

 $\triangleright$  Expenditures

▶ Expenditure Trends

#### **CIRCULATION**

▶ Hourly Activity

▶ Call Number Range

**COLLECTION** 

- Item Trends
- $\triangleright$  Title Trends
- 

 $\blacktriangleright$  Items

▶ Holdshelf

- ▶ Owning Location
- ▶ Patrons
- ▶ Postal Code
- Resource Sharing (Local, ILL, **INN-Reach)**
- ▶ Statistics Group
- ▶ Top Titles
- ▼ Transaction Location

**Transaction Location by Home** Library **Transaction Location by Item** Type **Transaction Location by icode1** Transaction Location by icode2 **Transaction Location by** Language **Transaction Location by Owning** Location **Transaction Location by Patron Type Transaction Location by pcode1** Transaction Location by pcode2 Transaction Location by pcode3 Transaction Location by pcode4 **Transaction Location by Transaction Type Transaction Location Trends** 

▶ Transaction Type

- ▶ Turnover
- $\triangleright$  Summary

### $S_{\text{DATE}}$

Last Month edit

### $\mathbf{\mathcal{S}}$  LOCATION

All Locations edit

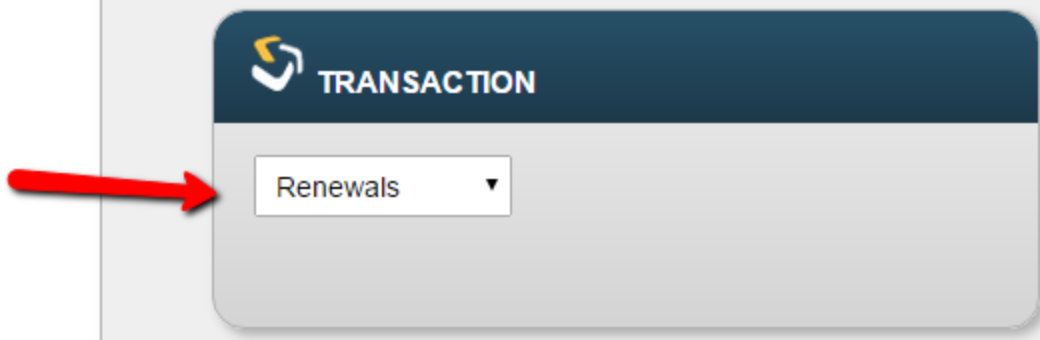

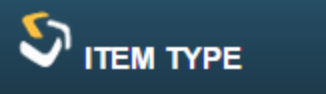

All Item Types edit

#### Collection Tools > Evaluation > Transaction Location by pcode3

DATE August 2015 • LOCATION All Locations • TRANSACTION Renewals • ITEM TYPE All Item Types

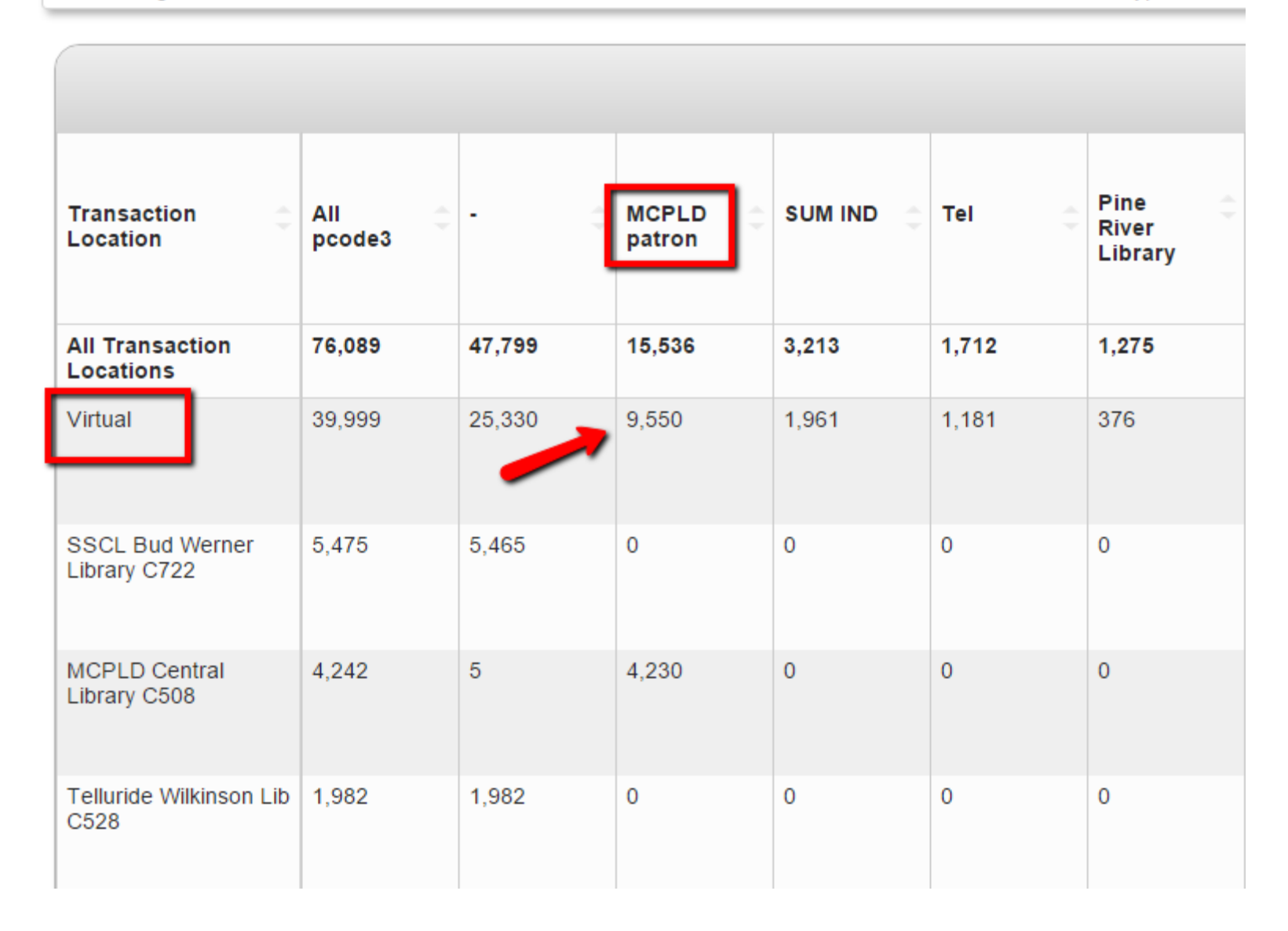

## More Questions?